# **PharmaSUG 2016 - Paper PO19**

## **SAS Macro for Summarizing Adverse Events**

Julius Kirui, Sarah Cannon Research Institute, Nashville, TN Rakesh Mucha, Sarah Cannon Research Institute, Nashville, TN

### **ABSTRACT**

Adverse Events (AE) summaries are very important in determining the continuity of most early phase studies. These summaries can be reported in various ways or formats as requested by study reviewers, FDA, or other regulatory agencies. The majority of the mock shells created by the biostatistician specify that an AE dataset is best summarized at patient level, System Organ Class (SOC), and Preferred Term (PT) by worst grade and a subset of relatedness or seriousness. Writing and validating SAS programs to mimic these mock shells, especially for multicohort or randomize studies can be challenging, time consuming, and tedious. This paper will discuss a SAS macro program (%sumAE) that can summarize raw or ADaM AE datasets by simple manipulation of macro parameters. The flexibility to output one summary table at a time or output as many summary tables as possible to one folder is accounted for. This macro can be used by individuals with minimum SAS 9.3 skills.

### **INTRODUCTION**

Summarizing and reporting Adverse Events (AE) is a common and important type of safety output for clinical trial data. The most common summary reports include number of patients per treatment group with occurrence rate n(%). AE summaries are often grouped by System Organ Class (SOC) and Preferred Term (PT). This summaries can be further grouped by maximum CTCAE grade, relationship to study treatment, or seriousness criteria. The resulting combinations requires considerable programming effort which is repetitive and error-prone. SumAE macro provides a tool that facilitates production of multiple combinations of AE summary tables by applying different subsetting conditions. The macro reduces the need for repetitive manual programming, thus saving time and reducing possible sources of error.

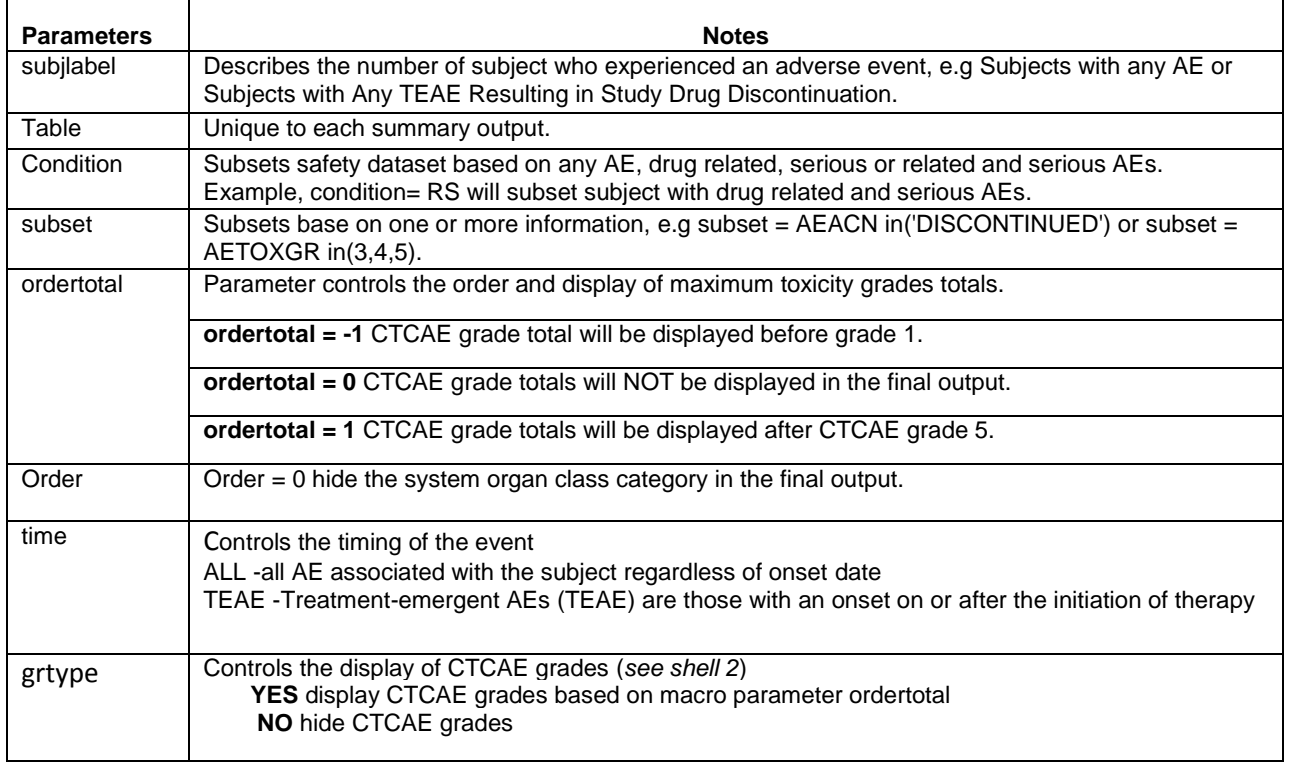

### **MACRO PARAMETERS**

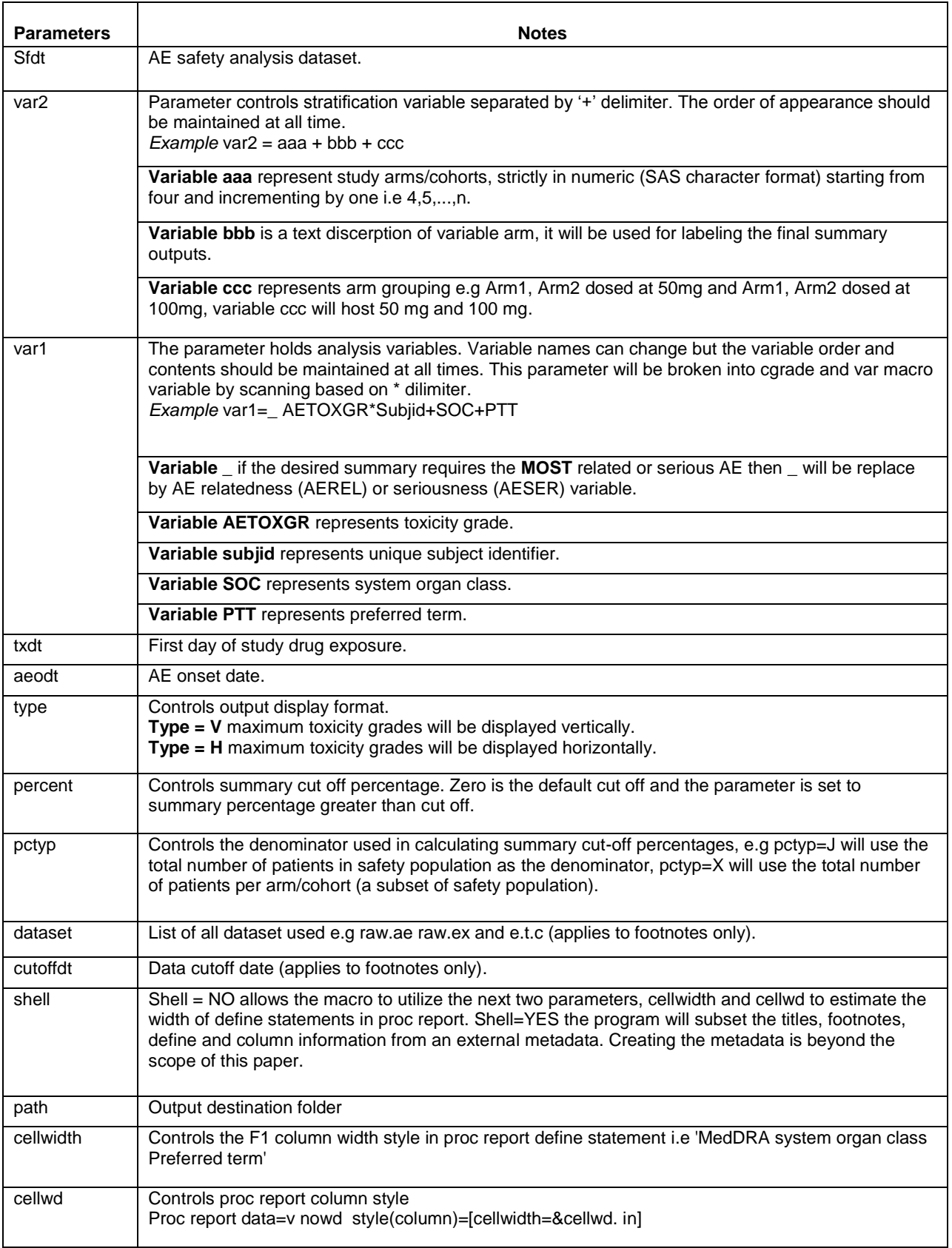

### **EXAMPLES OF AE SUMMARY MOCK SHELLS**

TFL mock shells are designed by the statisticians as visual aids to the statistical programmers. The outputs produced by the statistical programmers should mirror the shells as much as possible. Mimicking this shells can be challenging, time consuming and tedious.

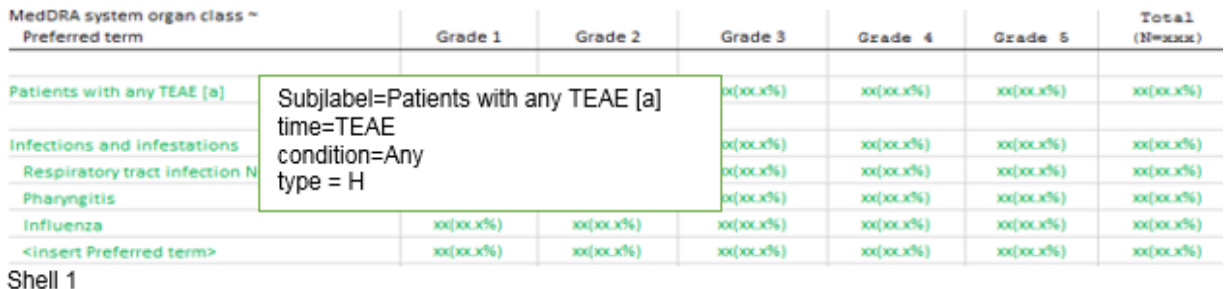

Shell 1 is commonly used in single arm studies and summarizes the maximum grade for each AE term for each subject. Due to page space limitations, for multi arm/cohort studies, statistical programmers may have no choice other than to subset and summarize each arm/cohort at a time, which is laborious and repetitive. This macro utilizes a *do loop* to extract CTCAE grade summaries per arm/cohort while constantly displaying category descriptors (*see RTF Extract 1*).

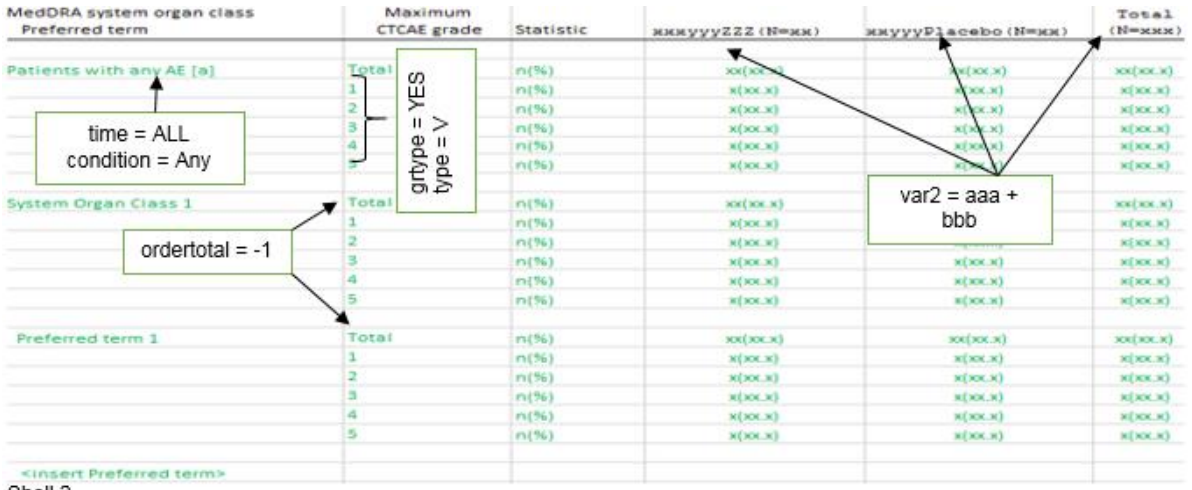

Shell 2

Shell 2 was extracted from a double blinded study. Most programmers anticipate double programing such studies i.e AE summaries prior and post blinding. Summaries prior to blinding require the 'Total' column only, while post blinding summaries require study drug arm and placebo columns, and 'Total' column may be optional. The chances of double programming is eliminated by this macro, by employing overall macro parameter. For example, display total column only overall = TOTAL, hide total column overall = NO and to display all study arms plus total column overall = YES.

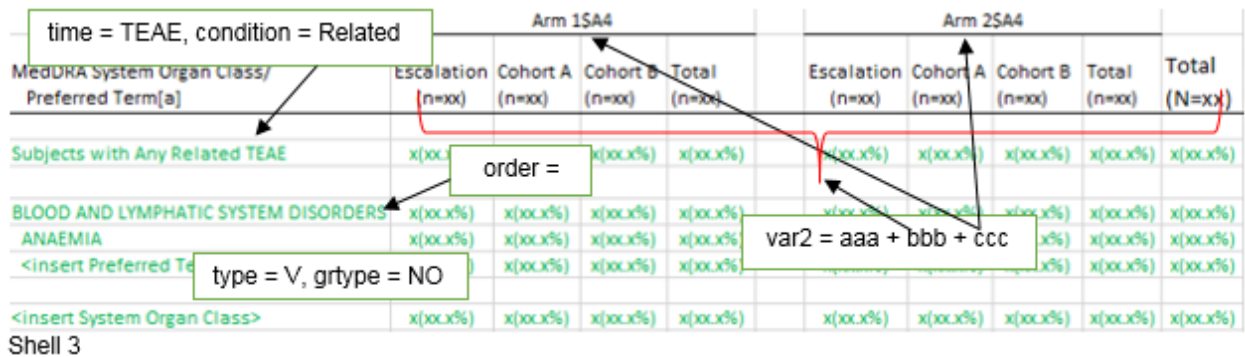

Shell 3 represents an early phase study with escalation and expansion phase of cohort A and B grouped by arms. Notice that this shell requires arm totals as well as overall total making it much more complex. To accomondate for arm totals the user is required to skip one digit, and the presents of ccc in var2 macro parameter will prompt the program to complete the missing digit (*see data set up*).

### **SUMAE MACRO**

This program requires minimal data manipulation prior to execution. The following parameter should be completed with the appropriate variables as explained above: var1, var2, aeodt, txdt and sfdt. Also, AE relatedness and seriousness variable should be named as **AEREL** and **AESER** respectively. The contents of this variables can be y/n or yes/no. We will vividly discribe this program by breaking it down into, data set up, cosmetics, counting, formating, and summary display.

#### **Data set up**

Prior to macro execution, study arms/cohorts must be set to consecutive digits starting from four to n<sup>th</sup>. Arm/cohort order is majorly dictated by the shell, e.g in shell 2 study drug equal to four and placebo equals to five. The macro will introduce the total column as the maximum arm/cohort digit plus one, i.e total equals to six for shell 2. Extract below shows cohort set up for shell 3.

```
if scan(ARMCD,1,':')='ARM 1' and COHORT='DOSE ESCALATION PHASE' then arm='4';
else if scan(ARMCD,1,':')='ARM 1' and COHORT ='Cohort A' then arm='5';
else if scan(ARMCD,1,':')='ARM 1' and COHORT ='Cohort B' then arm='6';
else if scan(ARMCD,1,':')='ARM 2' and COHORT ='DOSE ESCALATION PHASE' then arm='8';
else if scan(ARMCD,1,':')='ARM 2' and COHORT ='Cohort A' then arm='9';
else if scan(ARMCD,1,':')='ARM 2' and COHORT ='Cohort B' then arm="10';
```
Notice that arm='7' and arm='11' are missing. The presents of ccc in var2 macro parameter will prompt the program to introduce these digits as well as the overall total column arm, i.e arm='12'. Safety dataset (&sfdt) should look and have the following variables

Prior execution data set up

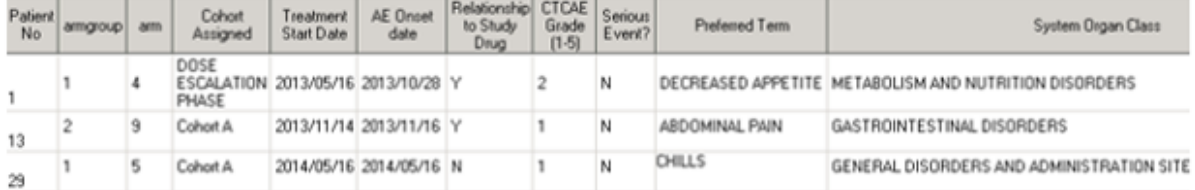

Macro execution begins by counting unique subjects per arm and merging it back to the safety dataset. The counts will act as denominators for percentage calculations after frequency counts. The variable *ccc* in the macro parameter var2 will prompt the program to complete the skipped stratification variable by sub-setting, counting unique subjects, and setting it back to the original safety dataset. In absence of variable *ccc* and the number of arms is greater than one then the program will double the number of observations per arm to be counted and displayed as total column (see shell 2). If the number of arms equals to one then the program will pass to the next step. The program extract below illustrates how the total column is created for shell 1 and 2 and the data extract shows a completed arm for shell 3.

```
%let doarm=%eval(&doarm+1); /*&doarm = number of stratification arms*/
data sf;
      set sf;
%if &ntarm > 1 %then %do; /*&ntarm = total number of study arms*/
      output;
             %scan(&var2,1,'+')=strip(put("&doarm",10.));
             %scan(&var2,2,'+')='Total';
             count=input(&ztoth,best.); *total number of study subjects;
      output;
%let narm=%eval(&ntarm+4);%end; /*add 3+1 to account for 'Total' and first 3 columns 
are reserved for other use*/
%else %if &ntarm = 1 %then %let narm=%eval(&ntarm+3);*single arm study not doubled;
run;%end;
```
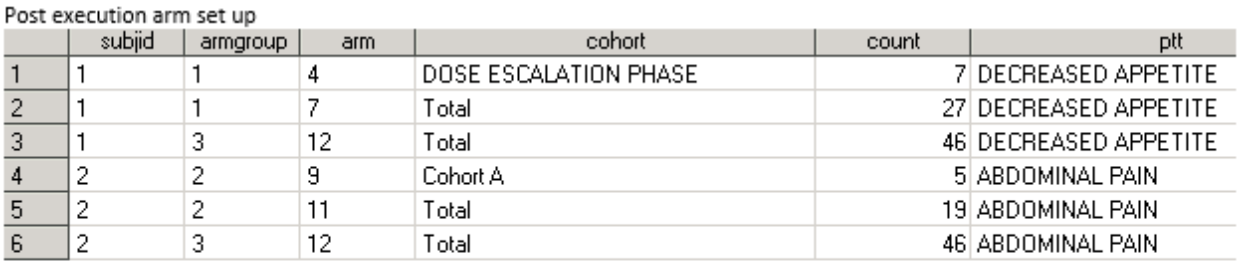

var2=arm + cohort + armgroup.

Arm 7 and 11 represents the total number of subjects per cohort, i.e escalation + cohort A + cohort B.

Arm 12 represents the total number of subjects in arm-group 1 and 2 (safety population).

Count represents the total number of subjects per arm-group per cohort.

Count column shown in the data extract above will hold and maintain the total number of subjects per arm/cohort despite and data subset.

#### **Subset treatment Emergent Adverse Events (TEAE) or any AE regardless of occurrence time (ALL)**

TEAE is defined as any adverse event (AE) that starts after the start of the first dose of study treatment. Partial dates can be handled prior to macro execution.

%if %scan(&time,&ti,'+')=ALL %then %do; ;%end; %else %if %scan(&time,&ti,'+')=TEAE %then %do;where &aeodt ge &txdt ;%end;

#### **Subset any, related, serious or related and serous AE**

Notice that **AEREL** and **AESER** are not macro variables. These variables can be easily derived than assigning a macro parameter. Macro variables var and cgrade are derived from var1.

```
proc sort data=sf out=ds&i;by %scan(&var,1,'+') %scan(&var,&i,'+') %scan(&var2,1,'+') 
&cgrade;
      %if %upcase(%scan(&condition.,&a,'+'))=ANY %then %do; ;%end;
      %else %if %upcase(%scan(&condition.,&a,'+'))=RELATED %then %do;where 
      upcase(AEREL )in('Y','YES');%end;
      %else %if %upcase(%scan(&condition.,&a,'+'))=SERIOUS %then %do;where 
      upcase(AESER) in('Y','YES');%end;
      %else %if %upcase(%scan(&condition.,&a,'+'))=RS %then %do;where upcase(AEREL)
      in('Y','YES') and upcase(AESER) in('Y','YES');%end; run;
```
Notice that a new dataset ds&i ( $i = 1,2,3$ ) is created and the second sorting variable changes as &i changes. Variable F1 is created in each of ds&i datasets based on  $%scan(&var,&i,'+')$ . For example when i =1, F1 is assigned to the contents of subjlabel macro variable. Subjlabel can resolve to 'Subjects with any AE' or 'Subject with related TEAE' and e.t.c.

```
%if &i = 1 %then %do; *based on subject id information;
       if % scan(<math>\delta</math>var, 3, '+) ^='' then do; F1="\deltasubjlabel"; *if ptt is not missing;
                                             %scan(&var,2,'+')='1';end;
       else if \text{scan}(\text{avar},3,'+') ='' then do; F1=" "; *if ptt is missing;
                                                 %scan(&var,2,'+')='';end;%end;
SAS log when i = 1MLOGIC(SUMAE): %IF condition &i = 1 is TRUE
SYMBOLGEN: Macro variable VAR resolves to subjid+soc+ptt
MPRINT(SUMAE): if ptt ^='' then do;
SYMBOLGEN: Macro variable SUBJLABEL resolves to Patients with Any Treatment-Emergent 
Adverse Event
MPRINT(SUMAE): F1="Patients with Any Treatment-Emergent Adverse Event";
SYMBOLGEN: Macro variable VAR resolves to subjid+soc+ptt
MPRINT(SUMAE): soc='1';
MPRINT(SUMAE): end;
```
#### **Subset based other variables**

This condition will execute when macro parameter subset is not empty. Safety dataset my not satisfy this condition thus resulting in an empty dataset. If the number of observation (&nobs) equals to zero then the program will terminate. Program extract below illustrats subset condition based on other variables. %if %length(&subset) > 1 %then %do; if ⊂ ; %end; %else %if %length(&subset) < **1** %then %do; ;%end;

#### **Subset by arms and maximum CTCAE grade**

Since we are applying a subset based on study arms/cohort, it is important to note that not all subjects in each arm/cohort will satisfy most of the previously applied conditions. In case of an empty dataset a dummy dataset will be created as, F1='XX', %scan(&var,**2**,'+')='XX'. The summary of dummy dataset will be deleted after combining all arm/cohort summaries.

%scan(&var,&i,'+') and &cgrade in the sort statement below will order CTCAE grade in ascending order thus allowing us to subset maximum CTCAE grade per subject per category, i.e subject level, SOC and PTT. if last.%scan(&var,&i,'+') condition is applied in the next data step.

```
proc sort data=ds&i out=ads&j;by %scan(&var,1,'+') %scan(&var,&i,'+') &cgrade;
                                  where \frac{1}{2}scan(\frac{1}{4},'+') ="\frac{1}{4}sar\frac{1}{4}";run;
```
*arm macro variables (into :ar4 - :ar20) are pre assigned before any subsets is applied, thus allowing us to display all arms in the final summary.*

Resulting data will be doubled by CTCAE grade and nine is assigned to the resulting grade. The new grade will be counted as the total events per grade.

#### **Cosmetics**

After all the major subsets, a dataset dmy1 is created per category based on SOC and PTT. Dmy1 dataset will contain variable grade with digits 1-5 and 9 per event in each category. The variable is intented to mimic CTCAE grade and will help in displaying all CTCAE grade in the final output (*see shell 2, totals are reprersented by 9*). Variable order, to be used in the final summary sort statement, is also created in this dataset, as shown.

```
if first.F1 and &i gt 2 then order+1; *assign numeric values with increments of one 
per unique PTT to order variable;
if &i = 2 then order=0; *assigned zero to order variable per SOC;
else if &i=1 then order=-1; *assigned negative one to order variable per subject id;
```
#### **Renaming, labelling and arm denominators**

We will assign new names, labels, and summary denominators per arm. The requirement to represent study arms as digits plays comes to play in accomplishing this task. Each arm variable will be renamed to, F4, F5, ..., Fn, where  $n =$ last arm.

call symput("rename",%str("&&ar&j=**F**&&r&j")); \*&&ar&j resolves to T\_4 when j = 4, and &&r&j resolves to 4; Macro variable **tarm&j** is the total number of subjects per arm *j*, acting as the desired denominator. Summary variable labelling will precede renaming.

```
select distinct strip(put(count,4.)),strip(put(count,4.))||')',orderarm,
'T_'||strip(%scan(&var2,1,'+'))||'="'||strip(%scan(&var2,2,'+'))||'~~^S={just=center}(
N='||strip(put(count,4.))||'^S={})"'
into : tarm&j, /*arm count*/ :nt&j,:dmy,:label
      from sf where orderarm=&j order by orderarm;
```
After merging all arm summaries with dmy1 dataset, variable ordertotal is created based on CTCAE grade and the contentents of ordertotal macro parameter i.e ordertotal = **9**\*&ordertotal. Ordertotal variable will determine the position of CTCAE grade total in the final output.

The preceding blank row per category in the mock shells above as shown below.

```
create table dummy as
       select %scan(&var,2,'+'),order-.5 as order,F1,max(cutoff) as cutoff
from vt\&i where F1 \rightharpoonup^{-1} group by F1
```
Maximum cutoff percentage per SOC will preserve the spaces, even when summary cutoff percentage is applied.

#### **Counting and formating**

Ads&j dataset will be counted under the *j loop*.

```
proc freq data=ads&j noprint;
       table soc*F1*&grade/ out=&&ar&j; *T 4 when j=4;
       where \sqrt{q} and \sqrt{q} is \sqrt{q} and \sqrt{q} are variable;
run;
```
Resulting counts will be devided by arm denominator (&&tarm&j) to create a charater variable &&ar&j i.e  $T_4$ ,  $T_5$ , …, T\_&ntarm.

To satify type = H macro parameter an additional dataset \_&j per arm will be created after merging dmy1 to &&ar&j dataset. \_&j summary dataset will be transposed by %scan(&var,**2**,'+') F1 order, to display CTCAE grades horizontally. Each CTCAE grade summary column will be renamed as shown below (*see Footnotes*).

Summary extract 1.

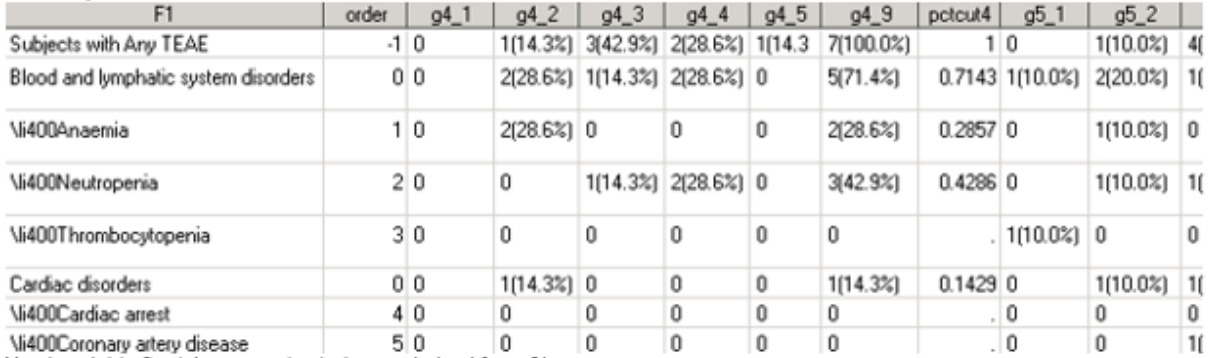

Number right after 'g' represents study arm derived from &j.

Number right after '\_' represents CTCAE grade with the exception of \_9 which represents grade totals.

pctcut4 is equivalent to the percentage portion of g&j\_9.

We will combine individual arm summaries from each type (type =  $V$  or H) to create vt&i and ht&i respectively. At the end of *i loop*, append vt&i and ht&i per type to create vtab and htab summary datasets. Resulting dataset for each type are illustrated by summary extract 1 and 2.

#### Summary extract 2.

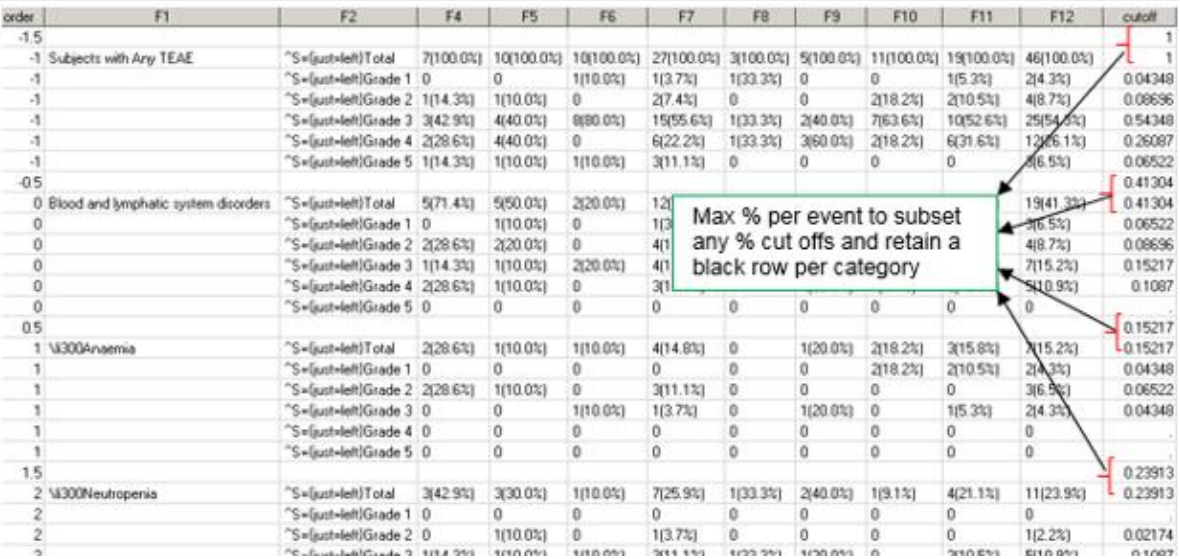

### **Summary display**

RTF is the primary output destination system for this macro, and it can be easily changed based on the user's desire. The changed can be made inside the macro or the user can set macro parameter path to blank to deactivate output path. Summaries can be harvested from vtab or htab summary datasets.

The uniqueness of htab and vtab summary dataset, forces us to utilize two proc report statements controlled by type macro parameter. Since RFT can decently display a certain number of columns, htab summaries will be displayed per arm. A *do while loop* starting from four will extract arm summaries while holding the descriptors, i.e columns F1- F3, at a constants. For example, if a study has two arms and shell 1 is required then arm 1 summaries will be written to RTF followed by arm2 and overall totals if needed.

The do loop above is applied to vtab summary dataset. A maximum of ten columns can be displayed per RTF page. *Do while loop* continues until the condition below resolves to false.

```
%if &j le 10 %then %let y=&j; *j is pre assigned to &narm;
%else %if &j gt 10 %then %let y=10; *maximum of 10 columns per page;
%do %while(\&x \leq \&j and \&y \leq \&j); *x will increment by y, y increments by y, j
increments by 3;
```
Overall macro parameters controls summary display for both vtab and htab summary dataset based on the program extract below.

```
\text{Set} q = ;%if &overall=TOTAL %then %let x=&j;*total column only;
%if &overall=NO %then %do; %let j=%eval(&j-1);*no total column;
                    %let q=and id lt &narm;%end;
%if &overall=YES %then %let j=&j;*including total column;
```
Summary cut off percentage is applied to vtab when %upcase(&grtype)=NO, while htab applies to all formats, at arm lever or study level.

```
%if %upcase (&pctyp) =J %then %do;where pctcut&j gt %scan(&percent,&d,'+')/100; %end;
%else %if %upcase (&pctyp)=X %then %do;where pctcut&x gt %scan(&percent,&d,'+')/100;
%end;
```
At the bottom of each loop, a SAS dataset that can be harvested for proc compare and validation purposes is created. macro call to genarated rft extercts shown below. %*sumAE*(

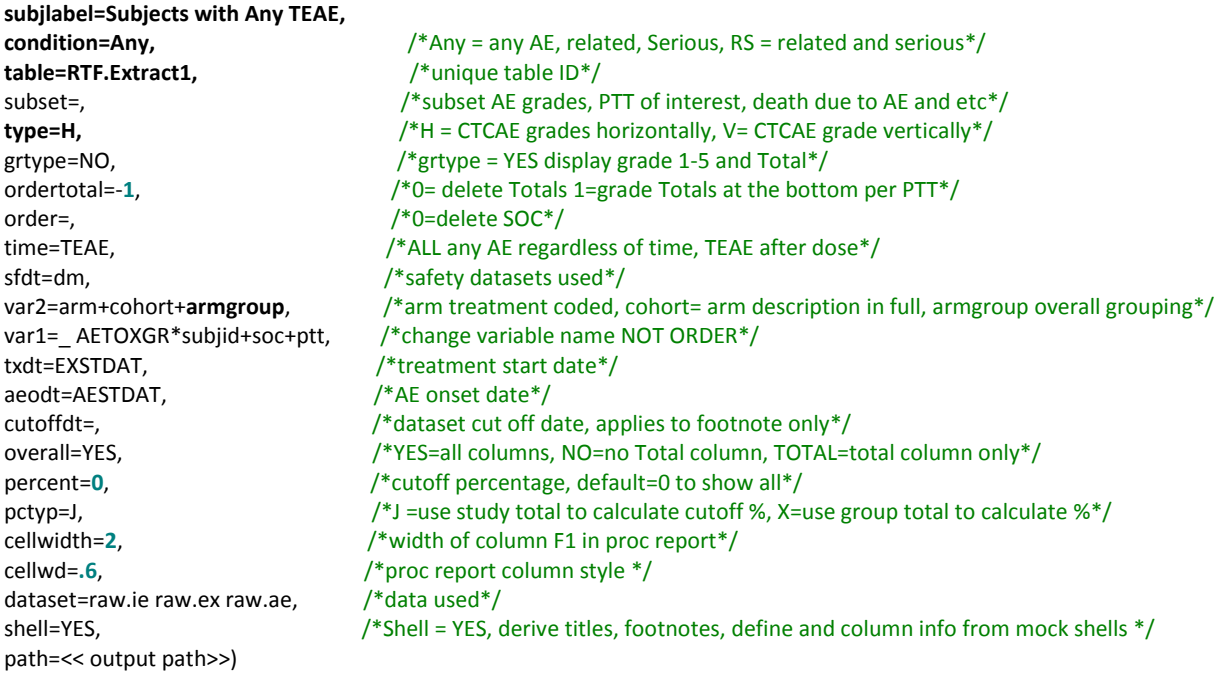

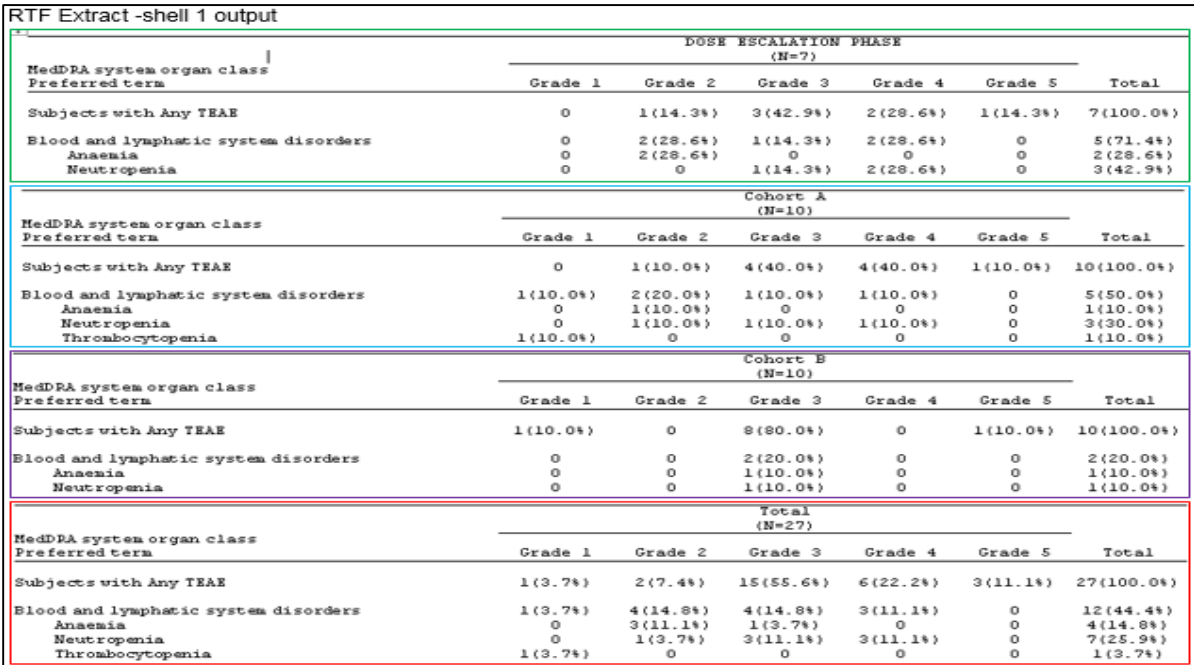

### RTF Extract -shell 2 output

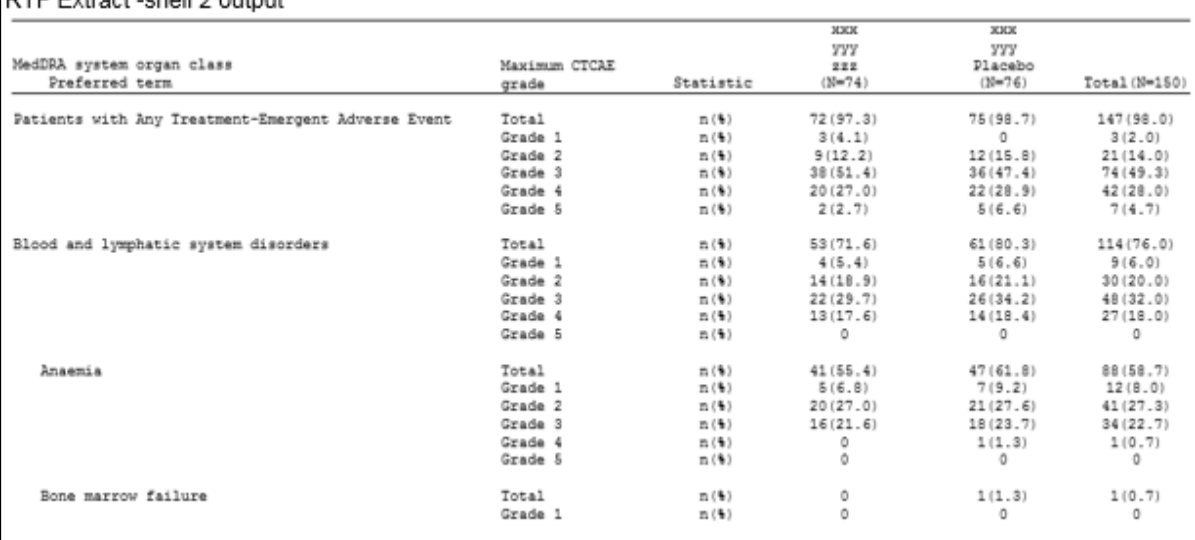

# RTF Extract -shell 3 output

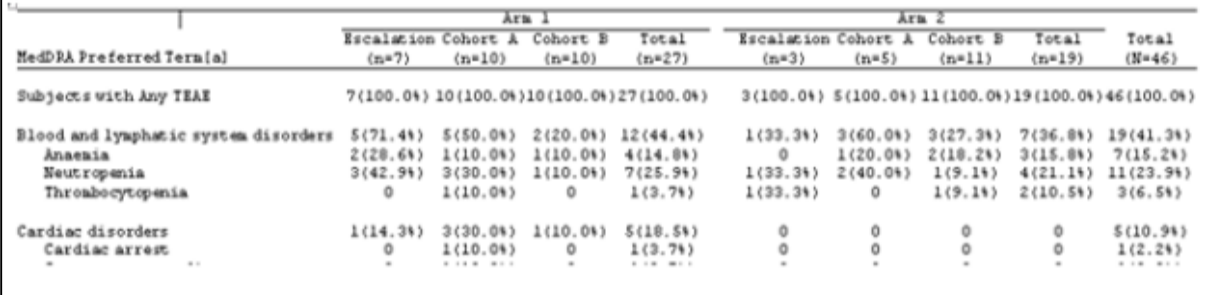

### **CONCLUSION**

After a complete set up, sumAE macro requires simple manipulations to generate as many AE summary tables as shown in appendix 1. Manual validation challenges can be eliminated by employing proc compare based on SAS summary dataset. With such simplicity, this macro is time saving and can be successfully used by individuals with minimum SAS skills.

### **ACKNOWLEDGEMENTS**

We thank David Moorman, Bryan Lange and Zahir Karim for reviewing this paper and providing there comments.

## **CONTACT INFORMATION**

Your comments and questions are valued.

Name: Julius Kirui Enterprise: SCRI, Nashville, TN Address: 3322 West End Avenue, Suite 900 City, State ZIP: Nashville, TN - 37221 Work Phone: (615) 524-4453 E-mail: Julius.kirui@scresearch.net

Name: Rakesh Mucha Enterprise: SCRI, Nashville, TN Address: 3322 West End Avenue, Suite 900 City, State ZIP: Nashville, TN - 37221 Work Phone: 615-329-7626 E-mail: rakesh.mucha@scri-innovations.com

SAS and all other SAS Institute Inc. product or service names are registered trademarks or trademarks of SAS Institute Inc. in the USA and other countries. ® indicates USA registration. Other brand and product names are trademarks of their respective companies

# **APPENDIX 1.**

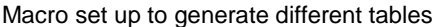

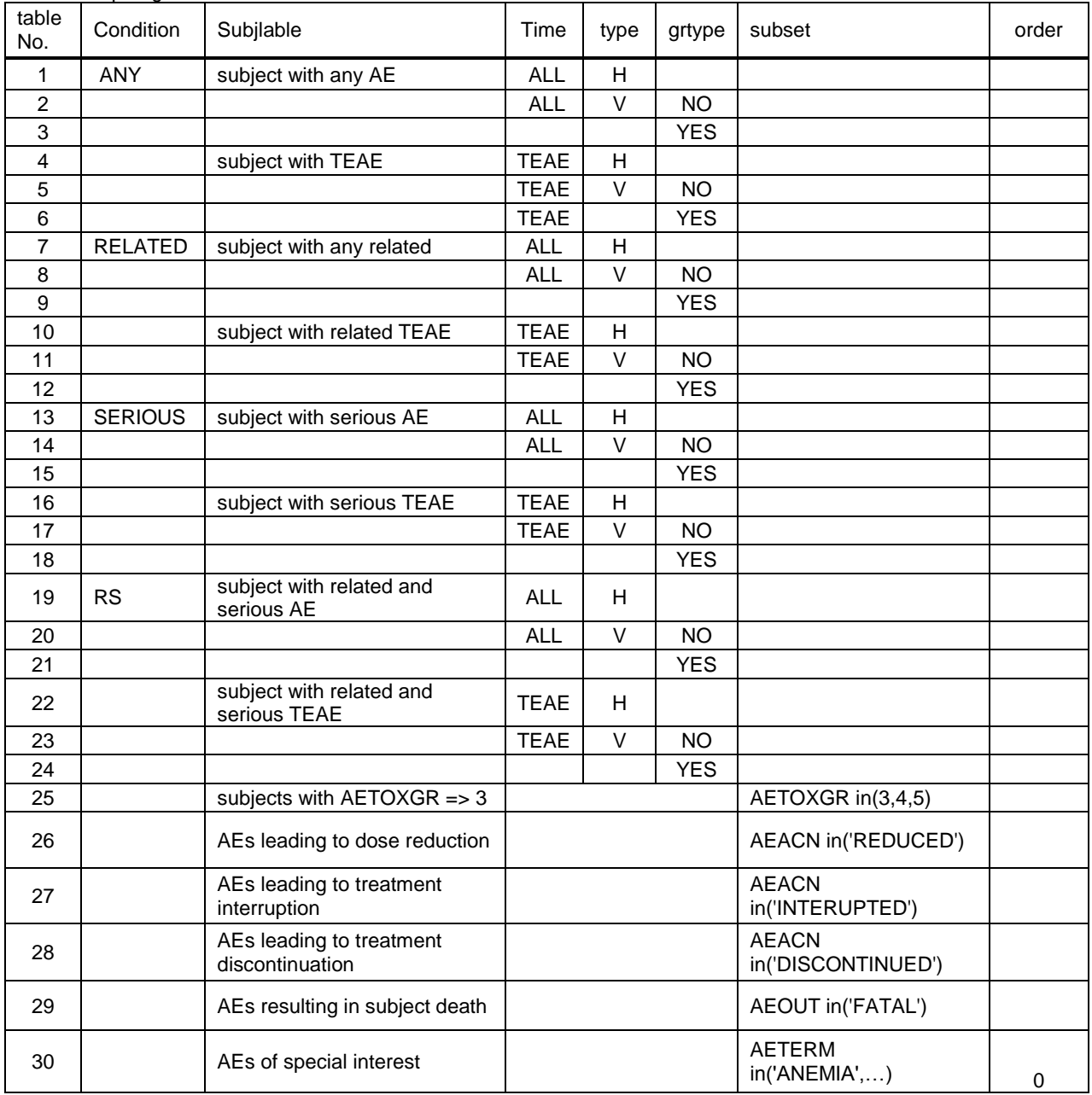